## REQUISITOS PARA LA REALIZACIÓN DE TRÁMITES

En este documento le vamos a indicar cuáles son los requisitos que usted necesita para la realización de trámites electrónicos con su Ayuntamiento.

### *Software Necesario*

Para la correcta realización de trámites usted no necesita de ningún software especial, sin embargo si necesitará algunos programas de uso generalizado para la correcta realización de trámites. A continuación le indicamos un listado del software que necesitará tener instalados en su ordenador:

#### **Wavegador:**

- Internet Explorer (versión 6 o superior)
- Mozilla Firefox (versión 1.5 o superior)

**Lector de PDF:** Necesitará un software de lectura de archivos en formato PDF, puede descargarse la versión gratuita que proporciona Adobe en la Web de [ADOBE READER](http://get.adobe.com/es/reader/)

**F** Para obtener más información sobre requisitos necesarios y el uso de identificación electrónica, puede consultar la opción de Requisitos que se encuentra en el pie del Portal.

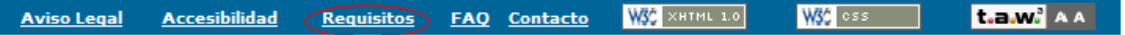

**Máquina Virtual Java:** Es necesario tener instalada la JRE, es muy posible que si su sistema operativo es reciente la tenga instalada, para comprobar si esto es así pueden entrar en el siguiente enlace:

#### [COMPROBAR INSTALACIÓN](http://www.java.com/es/download/installed.jsp)

Si no la tiene instalada puede descargarla desde el siguiente enlace:

[DESCARGAR MÁQUINA VIRTUAL JAVA](http://www.java.com/es/download/index.jsp)

# REQUISITOS PARA LA REALIZACIÓN DE TRÁMITES

### *Usuarios de Windows Vista*

Los usuarios de Windows Vista necesitarán realizar la siguiente configuración para la realización de algunos trámites.

- Acceda a Panel de Control
- Pulse la opción de Cuentas de Usuario:

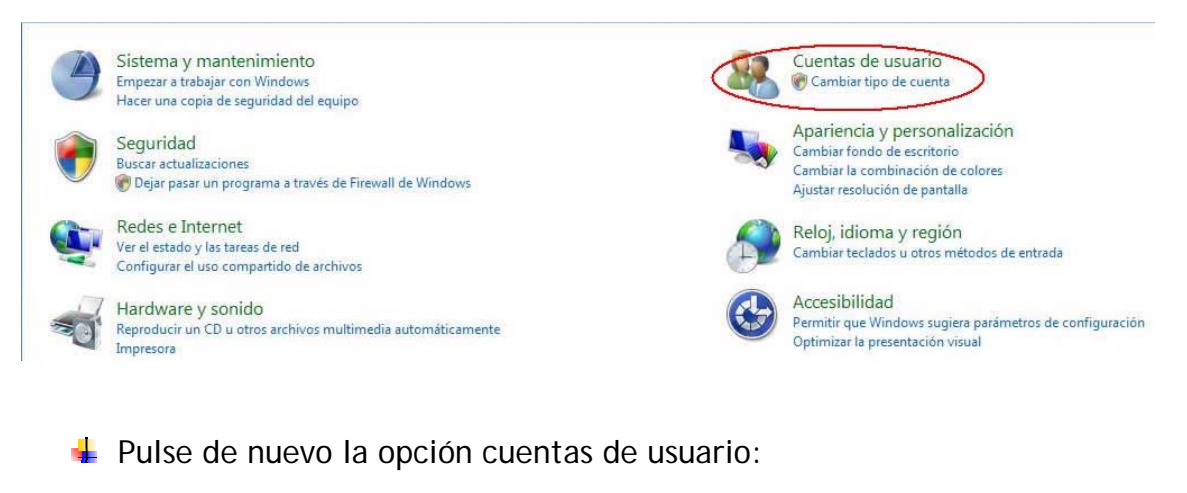

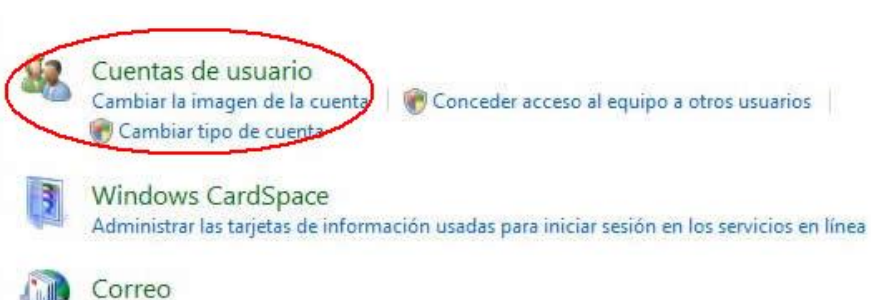

Una vez que se encuentre dentro de esta opción seleccione la opción Activar o Desactivar cuentas de usuario:

Realizar cambios en la cuenta de usuario

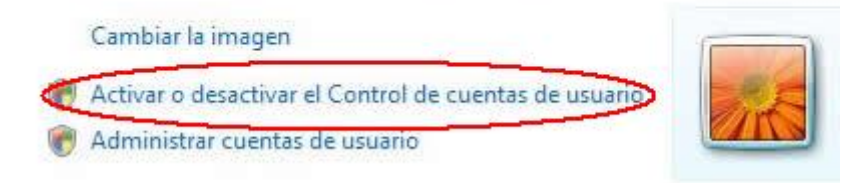

## REQUISITOS PARA LA REALIZACIÓN DE TRÁMITES

Desmarque la casilla usar el control de cuentas de usuario (UAC) para ayudar a proteger el equipo.

Activar el Control de cuentas de usuario (UAC) para incrementar la seguridad en el equipo

El Control de cuentas de usuario (UAC) puede ayudar a prevenir los cambios no autorizados en el equipo. Se recomienda que UAC se mantenga activado para ayudar a proteger el equipo.  $\overline{\phantom{0}}$ 

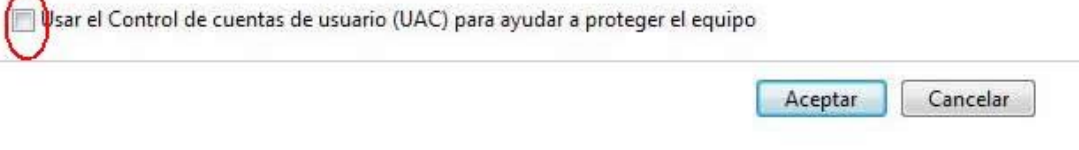

Tras pulsar el botón Aceptar nos solicitará reiniciar el equipo.